# **Mikrotik Manual Winbox**

Eventually, you will unconditionally discover a new experience and attainment by spending more cash. still when? realize you tolerate that you require to get those every needs considering having significantly cash? Why don basic in the beginning? Thats something that will guide you to comprehend even more nearly the globe, experience, some places, later history, amusement, and a lot more?

It is your very own times to proceed reviewing habit. along with guides you could enjoy now is **Mikrotik Manual Winbox** below.

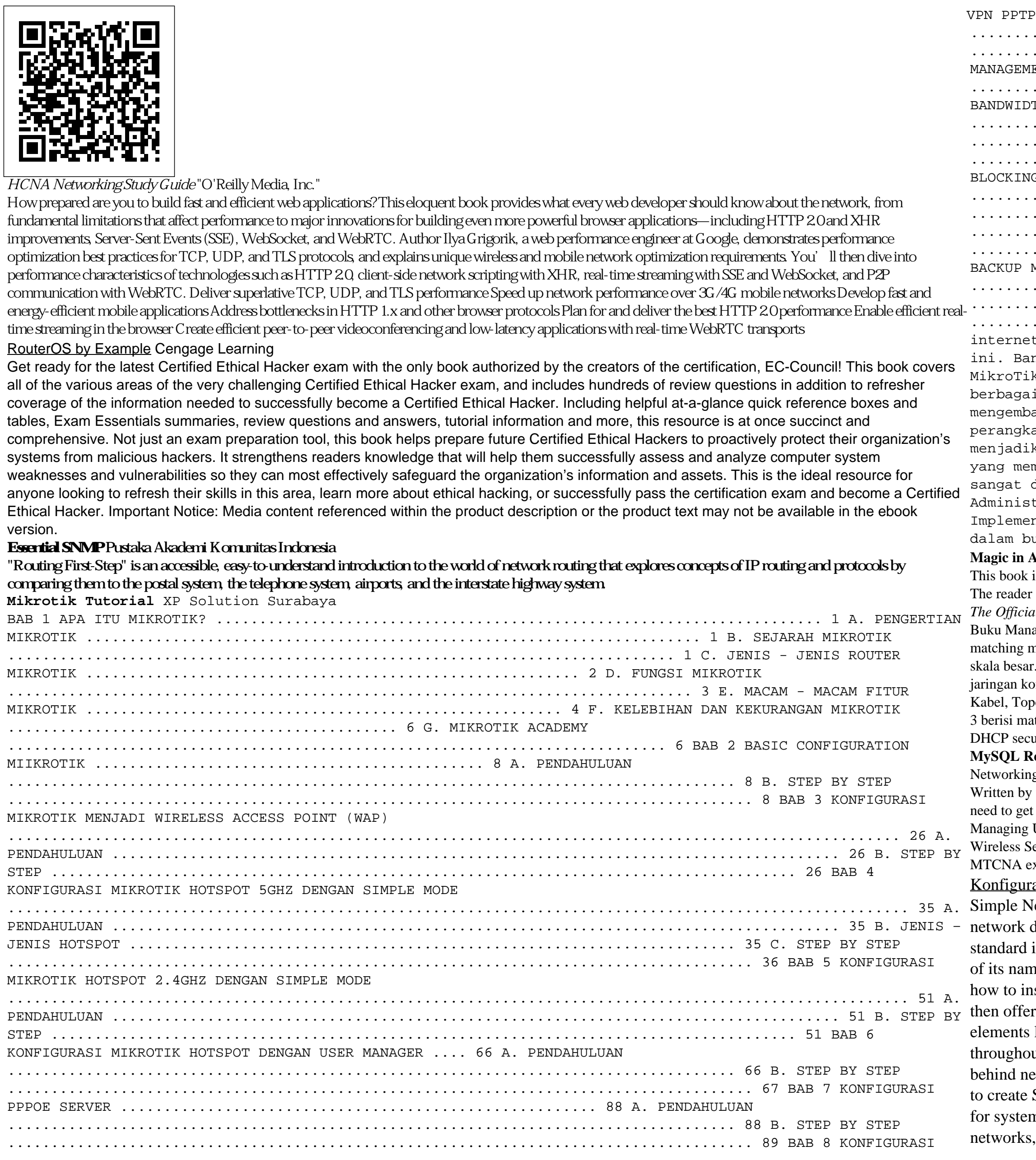

..................................................................................... 171 Kebutuhan akan t menjadi hal yang sangat lumrah untuk ditemui pada kehidupan masyarakat di era teknologi digital saat nyak sekali opsi atau cara untuk membuat konfigurasi sistem operasi jaringan pada perangkat komputer. k adalah salah satu cara untuk dapat mengembangkan paket layanan internet agar dapat digunakan dalam i perangkat komputer yang tersedia. MikroTik merupakan salah satu teknologi yang biasa digunakan untuk angkan layanan internet yang ada menjadi beberapa paket, sehingga bisa digunakan oleh berbagai at komputer. MikroTik adalah teknologi jaringan yang dipakai untuk menyediakan layanan internet dengan kan suatu komputer sebagai router jaringan (admin). Sebagian besar layanan ini dipakai oleh perusahaan mberikan layanan pembuatan jaringan komputer, baik skala kecil maupun skala yang lebih besar. Buku ini direkomendasikan untuk pembelajaran bagi siswa-siswi, mahasiswamahasiswi ataupun juga rekan rekan trasi Infrastruktur Jaringan yang akan mempelajari tentang MikroTik untuk mempermudah dalam proses ntasi di dalam perusahaan maupun instansi, dikarenakan penulis berusaha semaksimal mungkin agar bahasa uku ini mudah dipahami.

is the most prolific offering from any author that has been published in the last 50 years. The humour, intelligence and depth of the content defy belief. will experience such a magical array of wondrous prose landscapes. It will change the life of every single person in this world. *The Official Ubuntu Server Book* Pearson Education

ajemen Jaringan Komputer ini merupakan hasil pengalaman dalam mengajar matakuliah Manajemen Jaringan Komputer pada jenjang Diploma Dua serta nateri sesuai dengan kebutuhan pada dunia industri yang bergerak pada bidang pembangunan dan pengelolaan jaringan komputer berskala kecil sampai . Materi yang disusun dalam buku ini adalah seputar teori dan praktik manajemen jaringan komputer, yang mencakup : bab 1 yang berisi materi dasar jaringan komputer membahas tentang Jaringan Komputer, Manfaat Jaringan Komputer, Kekurangan Jaringan Komputer, Jenis Jaringan Komputer, Jaringan Tanpa oologi Jaringan, Perangkat Jaringan, Pengkabelan, Protokol Jaringan. Bab 2 berisi materi router membahas tentang konfigurasi dasar router mikrotik. Bab ateri manajemen konfigurasi membahas tentang DHCP dan Wireless. Bab 4 berisi materi manajemen keamanan membahas firewall, protected bootloader, urity dan PPPoE sebaggai penangkal NetCut. Bab 5 berisi Manajemen Performance membahas tentang Quality of Service (QoS) dan Tools Monitoring. **Meference Manual CAN** for Learning and Development LTD

g with MikroTik: An MTCNA Study Guide is an introduction to the MikroTik network platform and an exploration of the MTCNA certification topics. the author of the MikroTik Security Guide and the leading English-language MikroTik blog at ManitoNetworks.com, this book covers everything you t started with RouterOS. Topics include the following: Introduction to MikroTik RouterOS Software MikroTik Defaults Accessing MikroTik Routers Users in RouterOS Configuring Interfaces Network Addresses Routing and Configuring Routes VPNs and Tunnels Queues Firewalls NAT Wireless and ecurity Troubleshooting Tools RouterOS Monitoring The Dude For any network administrators getting started with MikroTik, preparing to sit for the xam, or just wanting to learn more of the ins-and-outs of RouterOS this is the book to get you started

## asi Mikrotik Untuk Pemula Lulu.com

Ietwork Management Protocol (SNMP) provides a "simple" set of operations that allows you to more easily monitor and manage devices like routers, switches, servers, printers, and more. The information you can monitor with SNMP is wide-ranging--from items, like the amount of traffic flowing into an interface, to far more esoteric items, like the air temperature inside a router. In spite ne, though, SNMP is not especially simple to learn. O'Reilly has answered the call for help with a practical introduction that shows how to install, configure, and manage SNMP. Written for network and system administrators, the book introduces the basics of SNMP and rs a technical background on how to use it effectively. Essential SNMP explores both commercial and open source packages, and like OIDs, MIBs, community strings, and traps are covered in depth. The book contains five new chapters and various updates ut. Other new topics include: Expanded coverage of SNMPv1, SNMPv2, and SNMPv3 Expanded coverage of SNMPc The concepts etwork management and change management RRDTool and Cricket The use of scripts for a variety of tasks How Java can be used SNMP applications Net-SNMP's Perl module The bulk of the book is devoted to discussing, with real examples, how to use SNMP n and network administration tasks. Administrators will come away with ideas for writing scripts to help them manage their create managed objects, and extend the operation of SNMP agents. Once demystified, SNMP is much more accessible. If you're

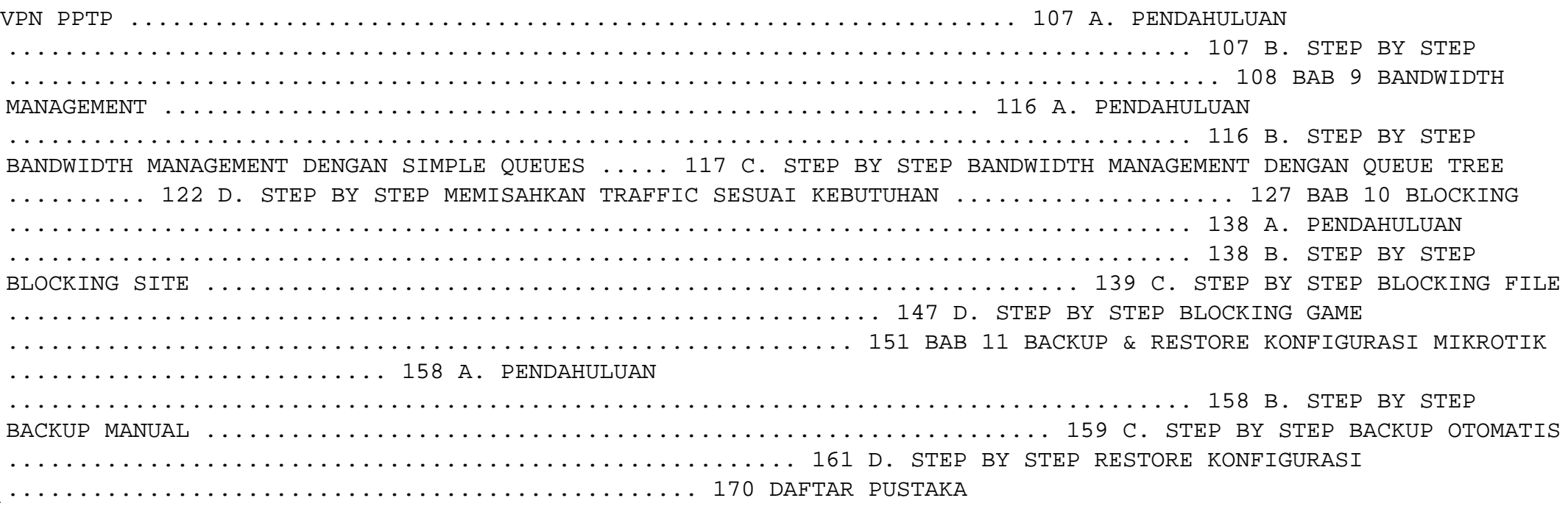

**Magic in Action** Lembaga Penelitian dan Pengabdian kepada Masyarakat Universitas KH. A. Wahab Hasbullah

## looking for a way to more easily manage your network, look no further than Essential SNMP, 2nd Edition. Practical Packet Analysis Cisco Press

???? ??? ?????? ??? ???? ????? ????? ????? ??????? ??????? MikroTik MTCNA ?? ????? ??? ?????? ?? ?????? ???? ?? ????? ????? ???? ??????? ??? ???? ??? ??????? ??????? ?? ????? ?????? ?????? ????? ????? ?????? ?????? ?????? ???? ??????? ?? ??????? ???????? ??????? ???????? ???????? ?????? ????????? ??? ????? ?????? ??????? ?????? ??????? ?????? ????? ??????? ??????? ???????? ?????

#### Multicast on MikroTik with LABS Jasakom

Imagine watching pounds of fat melt away without ever feeling like you're on a diet. Imagine adding lean muscle to all the right places by doing just a few workouts per week that make you strong. And imagine realizing that your health and fitness goals—even the ones you've all but given up on—are finally within you reach. Muscle for Life will show you how. From the bestselling fitness author of Bigger Leaner Stronger and The Shredded Chef, Muscle for Life reveals a sciencebased blueprint for eating and exercising that anyone can follow at any age and fitness level. Based on time-proven principles produced by decades of hands-on experience and thousands of hours of scientific research, Muscle for Life will give you a plan for transforming your body faster than you ever thought possible, including: -Conquering the "mental game" of fitness. Learn to hack your habits, willpower, and mindset so your fitness regimen feels like it's on autopilot. -Harnessing the science of "flexible dieting." A whole new paradigm for eating that empowers you to forever break free of fad dieting, crash dieting, and yo-yo dieting. -Unlocking the power of strength training. The "secret" to optimizing your body composition, which is far more important for your health and image than your body weight. Whether you're a beginner looking for a lifestyle change, a lifelong athlete looking to reach the next level, or somewhere in between, Muscle for Life will show you how to look, feel, and perform your best. And frankly, it may be the last fitness book you'll ever need to read.

## **Networking for VMware Administrators** No Starch Press

Transcriptions of video tapes by the originator and co-founder of Neuro-linguistic programming.

## Chemistry 2 No Starch Press

You are passionate about networks, you love IP addresses, the OSI model, you would like to spend the rest of your life working with networking devices and Infrastructure, but you think it's too difficult or you have no idea where to start? Do you like Cisco, Ubiquiti, MikroTik, etc., but don't know which to study? From the author of the bestselling book The MikroTik RouterOS Workbook, renowned Instructor David Gonzalez, comes THE BIBLE of Data Networks. If you like networking and want a starting point, this book will guide you through and through from the basic concepts to the more advanced. If you want to get certified with Cisco, MikroTik, Ubiquiti this is your book. You can get ready and study for the CCNA 200-301 certification exam or the MikroTik MTCNA certification The Only Networking Book You Will Need. Is your to-go resource. Did you know that anyone can learn networks from scratch? with The Only Networking Book You Will Need. Everything you need to know from What is a Network? to dynamic routing protocols. Network Devices OSI Model TCP Model Network Cabling Network Topologies Network Protocols IP Addressing IP Routing VLSM, Subnetting NAT IPv6 and many more topics... Learn as it is, with entertaining but always insightful approach easy to understand terminology theory and practical examples that you can follow along at your own pace. Hundreds of topics in the most complete compendium yet written. And the best, this book does not only cover Cisco, it eatures all the concepts learned also implemented in MikroTik, so it is not a Cisco book but a networking book with Cisco stuff for anyone, it doesn't matter you education level whoever wants to take their careers to the next level and whoever wants to learn about networks and be successful in this growing market.

#### **UML 2 For Dummies** "O'Reilly Media, Inc."

This comprehensive reference guide offers useful pointers for advanced use of SQL and describes the bugs and workarounds involved in compiling MySQL for every system.

#### Network Management: Principles And Practice Victor Di Rienzo

Konfigurasi Mikrotik Untuk Pemula adalah buku yang sangat cocok digunakan untuk Anda yang ingin memulai belajar Mikrotik. Buku ini sebagian besar mengacu pada Outline MTCNA dan MTCRE yang ada di websites resmi MikroTik (https://mikrotik.com/training/about). Di dalam buku ini dibahas mulai konfigurasi addressing, firewall, web proxy, wireless, bridge, switch, routing, tunnel, hotspot, quality of services, dan beberapa tips and tricks dalam menggunakan mikrotik. Buku ini masih sangat jauh dari kata sempurna karena penyusunannya adalah hasil praktik secara mandiri, oleh karena itu saya selaku penulis buku ini sangat mengharapkan masukan untuk meningkatkan bobot dari buku ini agar kedepannya dapat diperbaiki menjadi lebih baik dan dapat membantu bagi sapa saja yang ingin belajar MikroTik.

#### **Cyber Defense Bulletin Third Edition** MediaKita

Buku ini menjelaskan temtag mikrotik, mikrotik ini akan membantu seseorang untuk mengatur routing internet sekala kecil maupun sekala besar. Berikut manfaat dari mikroti yang dapat dijadikan sebagai Internet Gateway Bagi LAN "Local Area Network" dan menghubungkan beberapa jaringan local untuk dihubungkan ke internet. Router mikrotik juga bisa menjadi pengatur lalu lintas data yang masuk maupun keluar. Mikrotik juga mampu mengatur konten dari internet yang dapat diakses oleh client .

#### **MikroTik Switching with LABS** Jasakom

Buku ini EDISI KE-3 atau EDISI 2019 ini adalah edisi pembaharuan dari edisi sebelumnya (2016) yang mengikuti perkembangan terbaru dari Router Mikrotik yang terus berkembang. Buku ini dapat digunakan untuk pemula Router MikroTik dan untuk Anda yang sudah sering menggunakan Router MikroTik. Walaupun berisi konfigurasi- konfigurasi Router MikroTik, namun tetap membahas dasar teori yang berkaitan dengan konfigurasi tersebut agar setelah membaca buku ini, Anda dapat mengembangkan sendiri konfigurasi Router MikroTik sesuai dengan kondisi jaringan yang Anda hadapi. Adapun acuan dari materi di buku ini adalah bahan sertifikasi MTCNA (MikroTik Certified Network Associate). • Konfigurasi dasar Router MikroTik dalam membagi koneksi Internet dan Konfigurasi DHCP Server. • Konfigurasi Firewall Filter dengan chain forward untuk mengatur akses Internet yang bisa didapatkan oleh komputer user. • Konfigurasi Wireless Network yang membahas bagaimana membangun jaringan Wireless (Hotspot atau WiFi), mengaktifkan fitur security di jaringan wireless dan pemanfaatan fitur Virtual Access Point. • Konfigurasi Hotspot Server untuk melakukan manajemen pengguna jaringan dengan menggunakan halaman login (page login atau landing page) • Konfigurasi Manajemen Bandwidth dengan menggunakan Simple Queue, sehingga komputer user dapat berbagi bandwidth Internet secara wajar dan adil.

#### **Manajemen Jaringan Komputer** John Wiley & Sons

Punya jaringan di rumah? Usaha warnet? Mengelola jaringan komputer di kantor? Di beberapa kantor, sekolah, hotspot area publik, dan tempat tertentu, biasanya ada beberapa batasan ketika mengakses sebuah jaringan. Misalnya, tidak bisa mengakses situs tertentu, terhubung ke jaringan tapi tidak bisa mengakses internet, internetnya ada yang dapat jatah cepat atau lambat, dan sebagainya. Bagaimana mengatur semua itu? Kita bisa menggunakan mikrotik. Bagi Anda yang bekerja mengelola jaringan, wajib menguasai hal ini. Apakah rumit mengoperasikannya? Jika ada panduan, serumit apapun, tentu bisa dipelajari. Milikilah buku ini! Anda akan tahu, bagaimana serunya mengelola sebuah jaringan. -MediaKita-

# *Routing First-step* Eve Silver

Attacking Network Protocols is a deep dive into network protocol security from James Forshaw, one of the world's leading bug hunters. This comprehensive guide looks at networking from an attacker's perspective to help you discover, exploit, and ultimately protect vulnerabilities. You'll start with a rundown of networking basics and protocol traffic capture before moving on to static and dynamic protocol analysis, common protocol structures, cryptography, and protocol security. Then you'll turn your focus to finding and exploiting vulnerabilities, with an overview of common bug classes, fuzzing, debugging, and exhaustion attacks. Learn how to: - Capture, manipulate, and replay packets - Develop tools to dissect traffic and reverse engineer code to understand the inner workings of a network protocol - Discover and exploit vulnerabilities such as memory corruptions, authentication bypasses, and denials of service - Use capture and analysis tools like Wireshark and develop your own custom network proxies to manipulate network traffic Attacking Network Protocols is a musthave for any penetration tester, bug hunter, or developer looking to understand and discover network vulnerabilities.

## **Best Practice MikroTik For Beginner** "O'Reilly Media, Inc."

Seri kedua dari empat buku ini ditulis secara khusus untuk para pemula dan bagi yang sudah menggunakan Router MikroTik yang ingin memperdalam ilmu MikroTik . Buku ini akan menyuguhkan konfigurasi-konfigurasi untuk berbagai skenario jaringan skala kecil sampai menengah. Selain itu, beberapa bagian buku ini berisi pendalaman materi dari Kitab 1, khususnya untuk konfigurasi Firewall dan DHCP Server. Bagi para pemula dalam dunia Computer Network yang ingin menggunakan Router MikroTik dapat menggunakan buku ini sebagai acuan lanjutan dari Kitab 1. Sedangkan bagi Anda yang ingin membangun dan mengelola jaringan dengan skala menengah, buku ini akan memberikan beberapa teknik dasar untuk membangun Virtual Private Network (VPN). • Static Routing (Load Balance dan Fail Over) • DHCP Server yang disertai DHCP Alert dan DHCP Relay • Teknik Bridge, Ethernet Over IP (EoIP) dan kombinasi EoIP dan Static Routing • Firewall Filter, Source NAT, Destination NAT dan Mangle • Wireless Network (Point to Point, Point to Multi Point, Wireless Bridge dan Virtual Access Point) • Tunneling baik dengan PPPoE maupun PPTP • Manajemen Bandwidth dengan metode PCQ menggunakan Queue Simple dan Queue Tree.

## **Historical Collections of the Danvers Historical Society** Pearson Education

MikroTik Security Guide, Second Edition, is the definitive guide to securing MikroTik RouterOS and RouterBOARD devices. It's built around industry best practices, legal and compliance standards, and lessons learned by the author during years of auditing and consulting engagements. Links to industry-standard best practices and STIG documentation are included to help enhance your MikroTik network security program.Topics include physical and wireless security, locking down IP services, managing users, configuring firewalls, segmentation with VLANs, and more. Chapters include simple to follow descriptions of how and why steps are performed, and easy copy-paste commands you can run directly on your RouterOS devices. Many of the topics included in the guide also correspond with MikroTik's MTCNA certification outline, so it's great for on-the-job use and professional development.